# **Capacitación Maestros ingeniat.com**

**Nombre: \_\_\_\_\_\_\_\_\_\_\_\_\_\_\_\_\_\_\_\_\_\_\_\_\_\_\_\_\_\_\_\_\_\_\_\_\_\_\_\_\_\_\_\_\_\_\_\_\_\_\_\_\_** Fecha: **Escuela: \_\_\_\_\_\_\_\_\_\_\_\_\_\_\_\_\_\_\_\_\_\_\_\_\_\_\_\_\_\_\_\_\_\_\_\_\_\_\_\_\_\_\_\_\_\_\_\_\_\_\_\_\_** Hora de inicio: Hora de termino:

### **Primera Parte**

**Objetivo específico: Los maestros conoceran y dominarán la vista Descripción / Observaciones y actividades del usuario del alumno en Web**

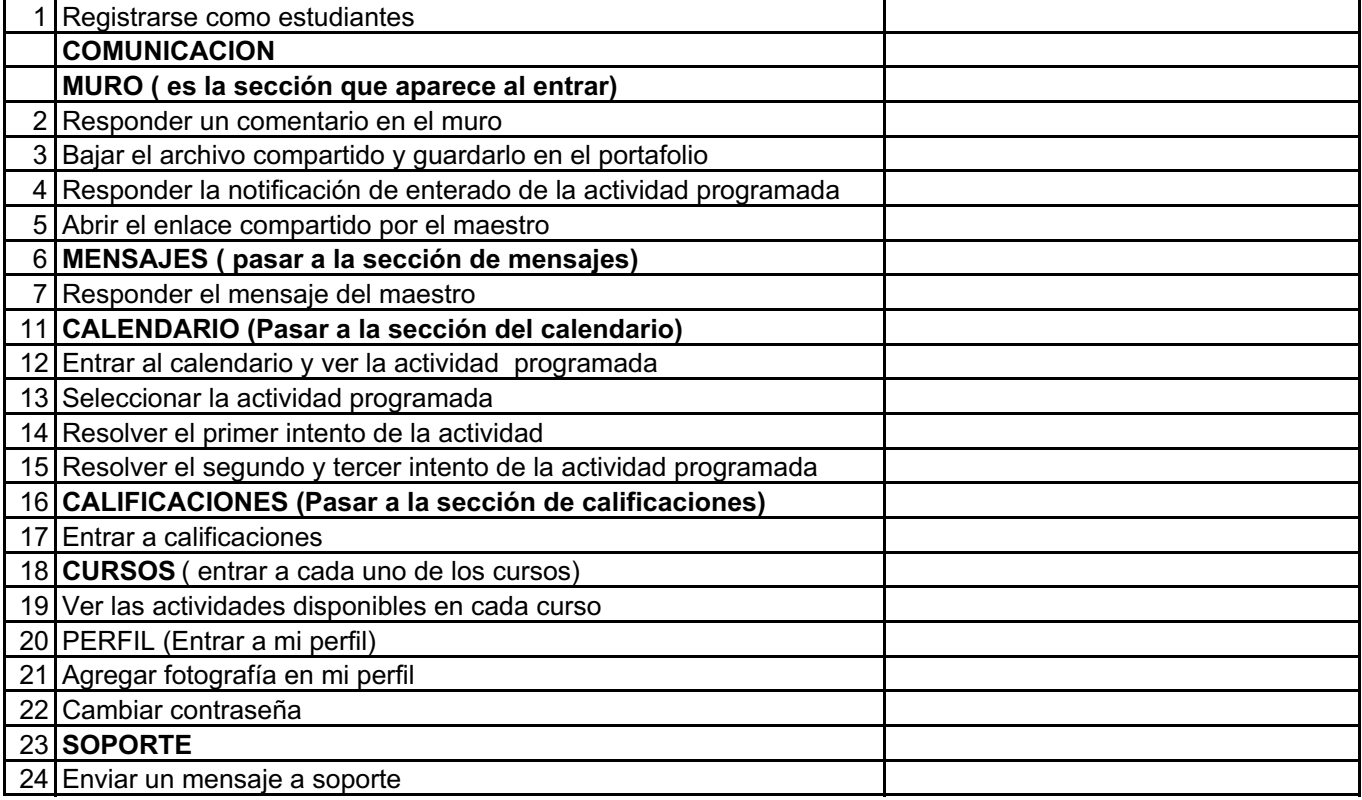

## **Segunda parte**

**Objetivo específico: Los maestros conoceran y dominarán la vista y Descripción / Observaciones actividades del usuario del alumno en la TABLET**

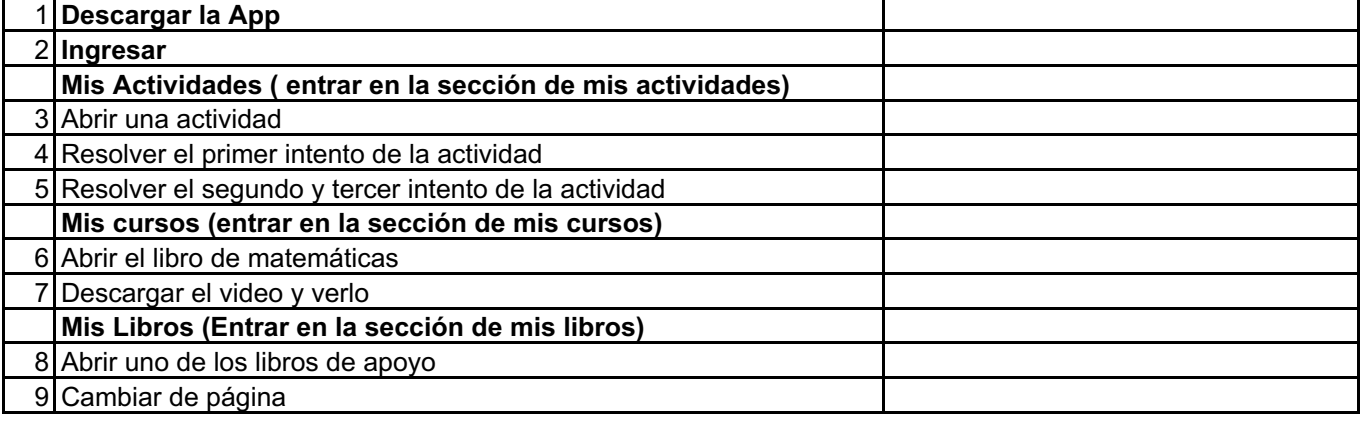

# **Tercera Parte**

**Objetivo específico: Los maestros conocen y dominan la vista y actividades usuario maestro**

**Descripción / Observaciones**

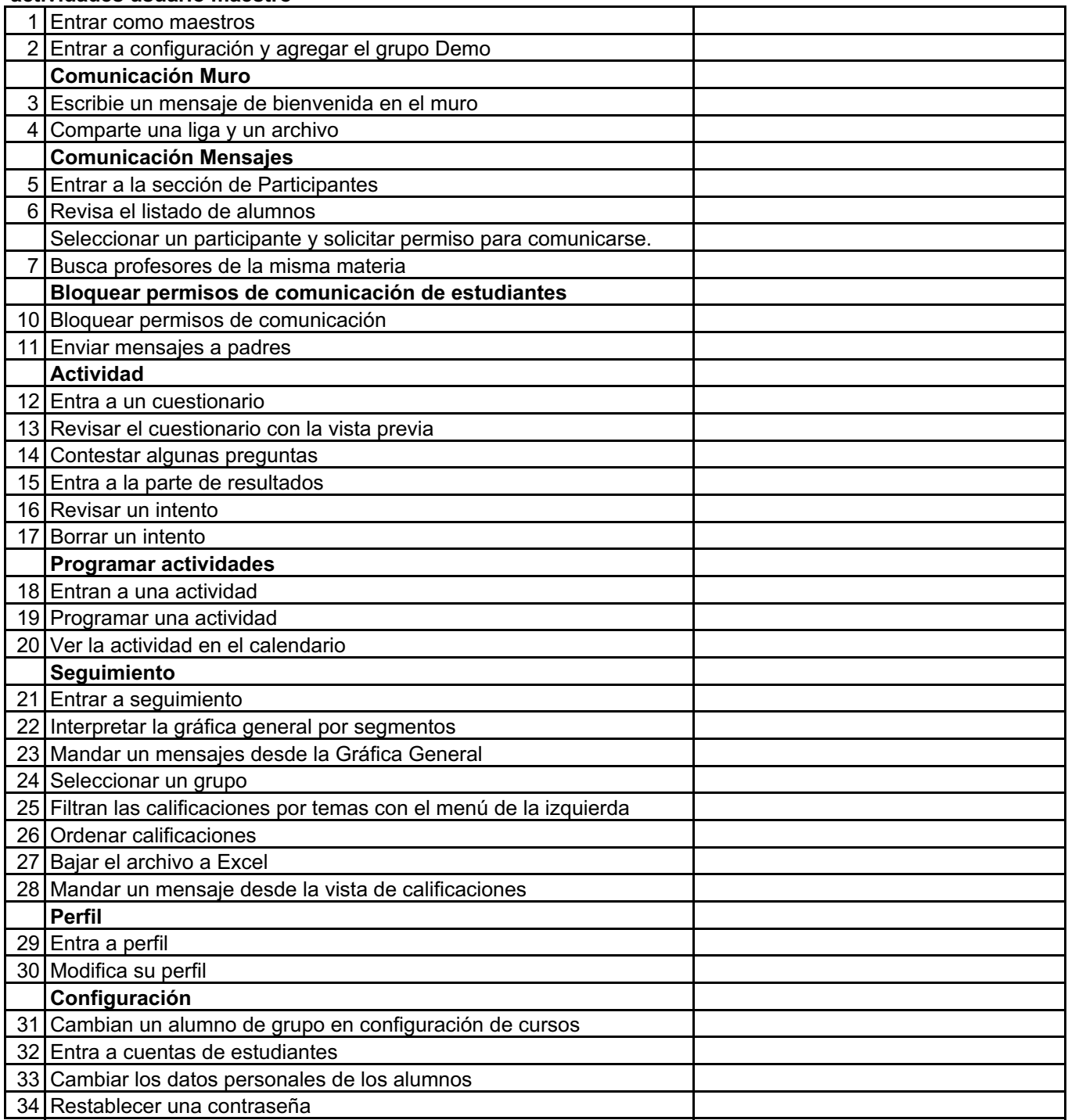

Nombre y Firma del Director establecto e all'establecto e Firma del Maestro

#### **Actividad completada satisfactoriamente**

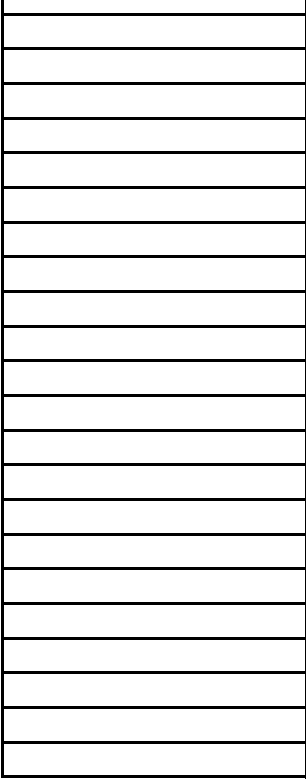

#### **Actividad completada satisfactoriamente**

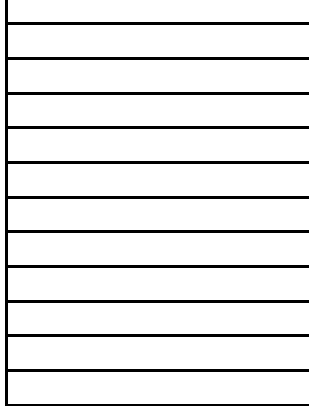

#### **Actividad completada satisfactoriamente**

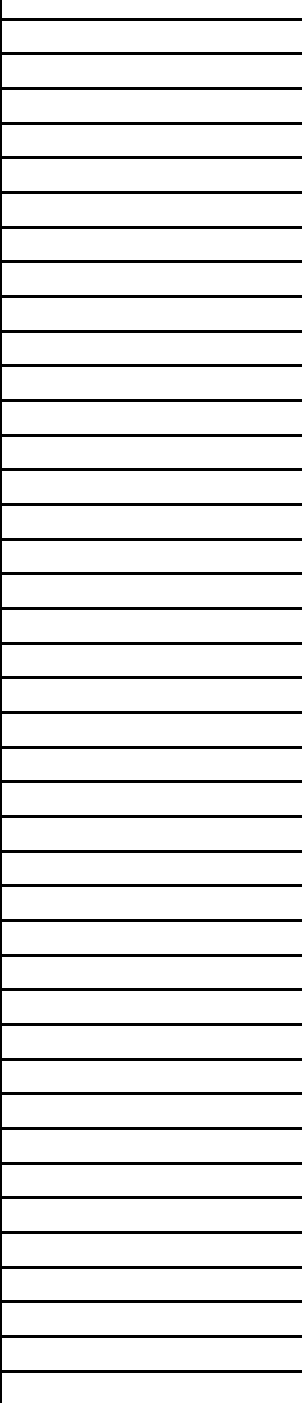

Sello oficial de la Escuela